# МИНИСТЕРСТВО НАУКИ И ВЫСШЕГО ОБРАЗОВАНИЯ РОССИЙСКОЙ ФЕДЕРАЦИИ

Федеральное государственное автономное образовательное учреждение высшего образования "Казанский (Приволжский) федеральный университет" Набережночелнинский институт (филиал)

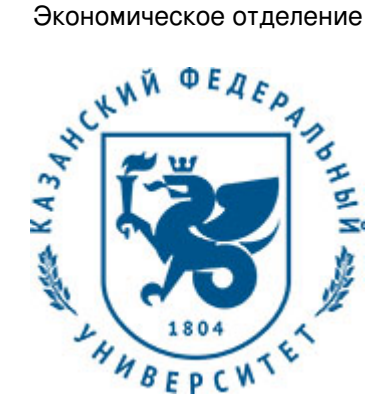

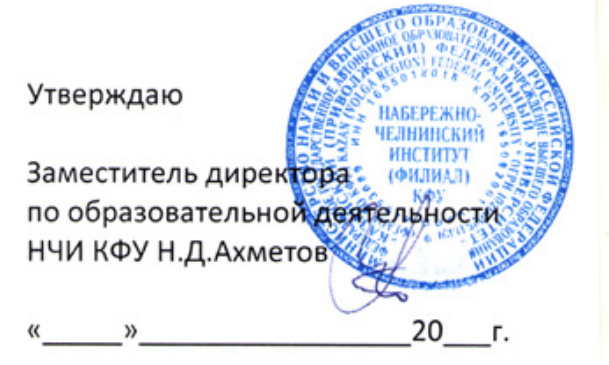

*подписано электронно-цифровой подписью*

# **Программа дисциплины**

Разработка Android-приложений

Направление подготовки: 38.03.05 - Бизнес-информатика Профиль подготовки: Реинжиниринг бизнес-процессов предприятий (организаций) Квалификация выпускника: бакалавр Форма обучения: очное Язык обучения: русский Год начала обучения по образовательной программе: 2020

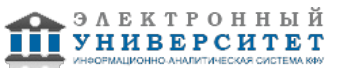

# **Содержание**

1. Перечень планируемых результатов обучения по дисциплинe (модулю), соотнесенных с планируемыми результатами освоения ОПОП ВО

2. Место дисциплины (модуля) в структуре ОПОП ВО

3. Объем дисциплины (модуля) в зачетных единицах с указанием количества часов, выделенных на контактную работу обучающихся с преподавателем (по видам учебных занятий) и на самостоятельную работу обучающихся

4. Содержание дисциплины (модуля), структурированное по темам (разделам) с указанием отведенного на них количества академических часов и видов учебных занятий

4.1. Структура и тематический план контактной и самостоятельной работы по дисциплинe (модулю)

4.2. Содержание дисциплины (модуля)

5. Перечень учебно-методического обеспечения для самостоятельной работы обучающихся по дисциплинe (модулю)

6. Фонд оценочных средств по дисциплинe (модулю)

6.1. Перечень компетенций с указанием этапов их формирования в процессе освоения образовательной программы и форм контроля их освоения

6.2. Описание показателей и критериев оценивания компетенций на различных этапах их формирования, описание шкал оценивания

6.3. Типовые контрольные задания или иные материалы, необходимые для оценки знаний, умений, навыков и (или) опыта деятельности, характеризующих этапы формирования компетенций в процессе освоения образовательной программы

6.4. Методические материалы, определяющие процедуры оценивания знаний, умений, навыков и (или) опыта деятельности, характеризующих этапы формирования компетенций

7. Перечень литературы, необходимой для освоения дисциплины (модуля)

8. Перечень ресурсов информационно-телекоммуникационной сети "Интернет", необходимых для освоения дисциплины (модуля)

9. Методические указания для обучающихся по освоению дисциплины (модуля)

10. Перечень информационных технологий, используемых при осуществлении образовательного процесса по дисциплинe (модулю), включая перечень программного обеспечения и информационных справочных систем (при необходимости)

11. Описание материально-технической базы, необходимой для осуществления образовательного процесса по дисциплинe (модулю)

12. Средства адаптации преподавания дисциплины (модуля) к потребностям обучающихся инвалидов и лиц с ограниченными возможностями здоровья

13. Приложение №1. Фонд оценочных средств

14. Приложение №2. Перечень литературы, необходимой для освоения дисциплины (модуля)

15. Приложение №3. Перечень информационных технологий, используемых для освоения дисциплины (модуля), включая перечень программного обеспечения и информационных справочных систем

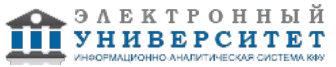

Программу дисциплины разработал(а)(и) доцент, к.н. (доцент) Еремина И.И. (Кафедра бизнес-информатики и математических методов в экономике, Экономическое отделение), IIEremina@kpfu.ru

## **1. Перечень планируемых результатов обучения по дисциплине (модулю), соотнесенных с планируемыми результатами освоения ОПОП ВО**

Обучающийся, освоивший дисциплину (модуль), должен обладать следующими компетенциями:

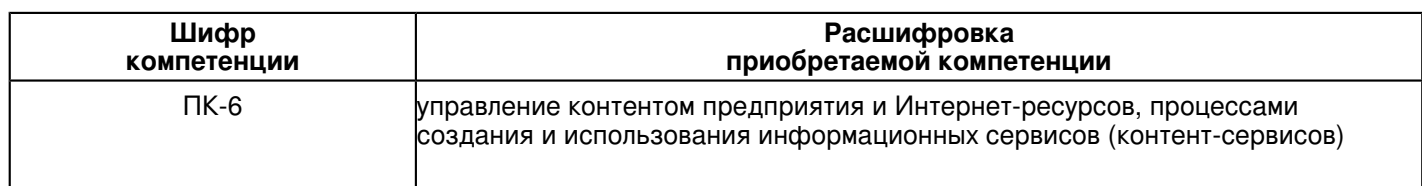

Обучающийся, освоивший дисциплину (модуль):

# Должен знать:

 ПК-6: знать способы управления контентом предприятия и Интернет-ресурсов, процессами создания и использования информационных сервисов (контент-сервисов).

# Должен уметь:

 ПК-6: уметь управлять контентом предприятия и Интернет-ресурсами, процессами создания и использования информационных сервисов (контент-сервисов).

# Должен владеть:

 ПК-6: владеть навыками управления контентом предприятия и Интернет-ресурсами, процессами создания и использования информационных сервисов (контент-сервисов).

## Должен демонстрировать способность и готовность:

 ПК-6: демонстрировать способности управления контентом предприятия и Интернет-ресурсами, процессами создания и использования информационных сервисов (контент-сервисов).

# **2. Место дисциплины (модуля) в структуре ОПОП ВО**

Данная дисциплина (модуль) включена в раздел "Б1.В.ДВ.05.03 Дисциплины (модули)" основной профессиональной образовательной программы 38.03.05 "Бизнес-информатика (Реинжиниринг бизнес-процессов предприятий (организаций))" и относится к дисциплинам по выбору. Осваивается на 4 курсе в 7 семестре.

#### **3. Объем дисциплины (модуля) в зачетных единицах с указанием количества часов, выделенных на контактную работу обучающихся с преподавателем (по видам учебных занятий) и на самостоятельную работу обучающихся**

Общая трудоемкость дисциплины составляет 4 зачетных(ые) единиц(ы) на 144 часа(ов).

Контактная работа - 54 часа(ов), в том числе лекции - 18 часа(ов), практические занятия - 0 часа(ов), лабораторные работы - 36 часа(ов), контроль самостоятельной работы - 0 часа(ов).

Самостоятельная работа - 90 часа(ов).

Контроль (зачёт / экзамен) - 0 часа(ов).

Форма промежуточного контроля дисциплины: зачет в 7 семестре.

## **4. Содержание дисциплины (модуля), структурированное по темам (разделам) с указанием отведенного на них количества академических часов и видов учебных занятий**

# **4.1 Структура и тематический план контактной и самостоятельной работы по дисциплинe (модулю)**

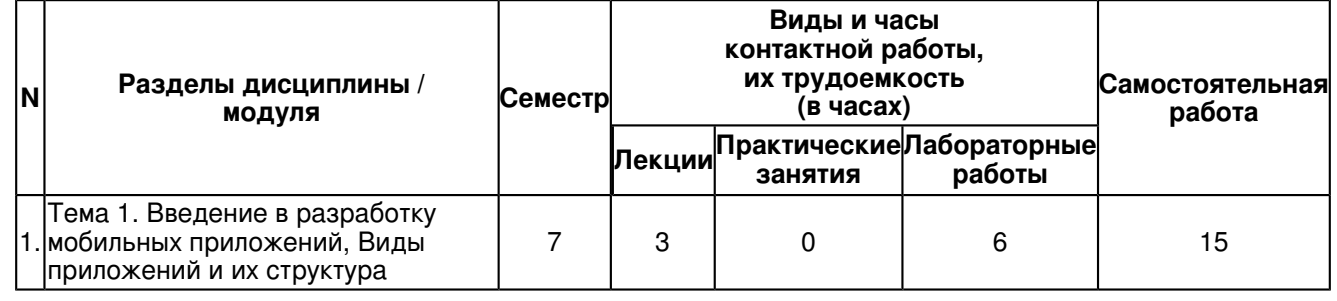

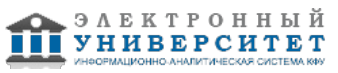

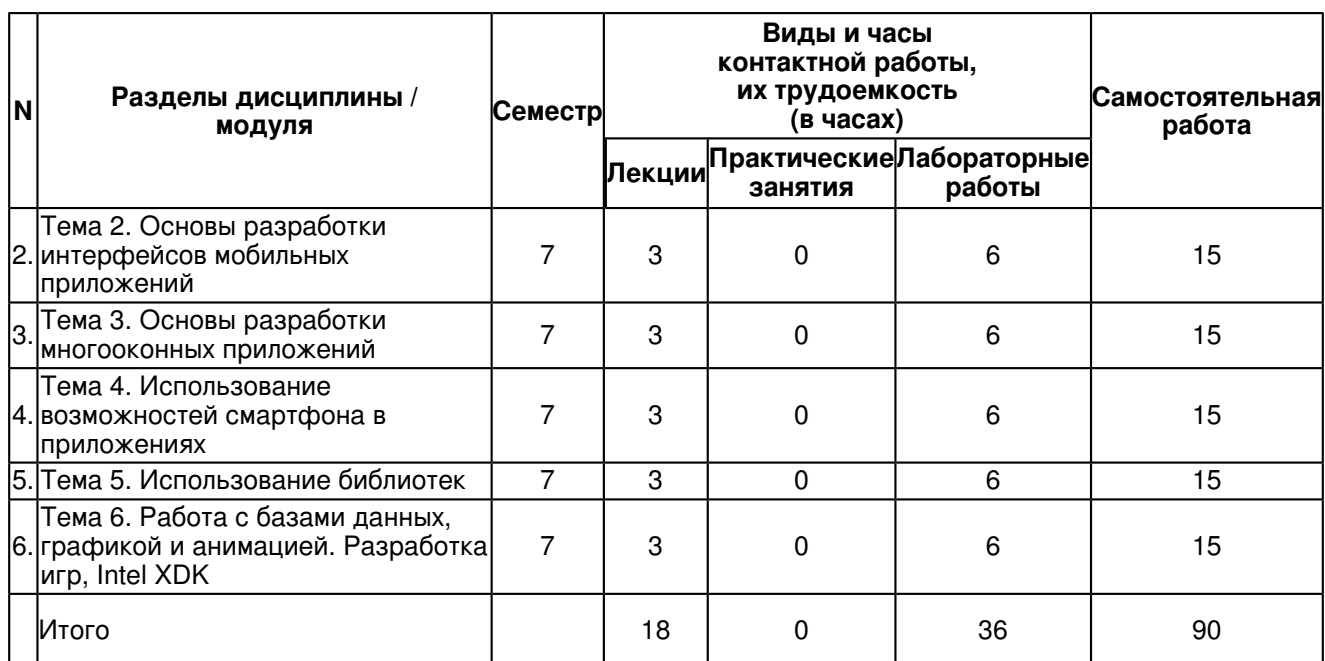

# **4.2 Содержание дисциплины (модуля)**

# **Тема 1. Введение в разработку мобильных приложений, Виды приложений и их структура**

Введение, Немного истории, Устройство платформы Android, Обзор сред программирования, Эмуляторы, Эмуляция. Стандартный эмулятор Android, Альтернативные эмуляторы, Возможности отладки на реальных устройствах, Примеры приложений

Основные виды Android-приложений, Безопасность, Архитектура приложения, основные компоненты, Активности (Activities), Сервисы (Services), Контент-провайдеры (Content Providers), Приемники широковещательных сообщений (Broadcast Receivers), Манифест приложения, Ресурсы

## **Тема 2. Основы разработки интерфейсов мобильных приложений**

Визуальный дизайн интерфейсов, Изобразительное искусство, визуальный дизайн интерфейсов и прочие дисциплины дизайна, Графический дизайн и пользовательские интерфейсы, Визуальный информационный дизайн, Строительные блоки визуального дизайна интерфейсов, Форма, Размер, Цвет, Яркость, Направление, Текстура, Расположение, Элементы управления и дизайн навигации, Командные элементы управления, Элементы управления выбором, Элементы ввода, Элементы управления отображением, Рекомендации по проектированию GUI под Android, Рекомендации разработчиков. Android Guideline, Обзор интерфейса, Шрифты, Масштабирование

# **Тема 3. Основы разработки многооконных приложений**

Многооконные приложения, Работа с диалоговыми окнами, Диалоговые окна, Класс Dialog и его производные, Уведомления (notifications), Всплывающие подсказки (toasts), Использование класса Dialog, Уведомления, Всплывающие подсказки, Особенности разработки приложения, содержащего несколько активностей, Перелистывание (Swipe)

## **Тема 4. Использование возможностей смартфона в приложениях**

Отличительные особенности смартфонов, Сенсорное (touch) управление, Система жестов Android, Сбор данных о сенсорных событиях, Распознавание жестов, Работа с мультимедиа, Использование встроенной камеры, Взаимодействие с системами позиционирования, Другие сенсоры и датчики, Датчики движения, Датчики окружающей среды, Датчики положения

## **Тема 5. Использование библиотек**

Библиотеки, Использование библиотек, Библиотеки совместимости, Библиотеки специального назначения, Библиотеки, предоставляющие дополнительные возможности, Подключение библиотек, Обзор популярных библиотек, Android Support Library, Сторонние библиотеки, Библиотеки специального назначения, Прикладные библиотеки, Безопасность использования подключаемых библиотек

# **Тема 6. Работа с базами данных, графикой и анимацией. Разработка игр, Intel XDK**

Основы работы с базами данных, SQLite, DDL запросы, Modification запросы, Query запросы, Анимация, 2D и 3D графика, Основные принципы разработки игровых приложений для смартфонов

Обзор среды Intel XDK, Обзор возможностей Intel XDK, Состав среды, Эмулятор и запуск на устройстве, Используемые технологии, HTML, CSS, JavaScript

## **5. Перечень учебно-методического обеспечения для самостоятельной работы обучающихся по дисциплинe (модулю)**

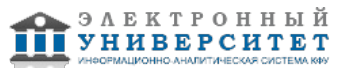

Самостоятельная работа обучающихся выполняется по заданию и при методическом руководстве преподавателя, но без его непосредственного участия. Самостоятельная работа подразделяется на самостоятельную работу на аудиторных занятиях и на внеаудиторную самостоятельную работу. Самостоятельная работа обучающихся включает как полностью самостоятельное освоение отдельных тем (разделов) дисциплины, так и проработку тем (разделов), осваиваемых во время аудиторной работы. Во время самостоятельной работы обучающиеся читают и конспектируют учебную, научную и справочную литературу, выполняют задания, направленные на закрепление знаний и отработку умений и навыков, готовятся к текущему и промежуточному контролю по дисциплине.

Организация самостоятельной работы обучающихся регламентируется нормативными документами, учебно-методической литературой и электронными образовательными ресурсами, включая:

Порядок организации и осуществления образовательной деятельности по образовательным программам высшего образования - программам бакалавриата, программам специалитета, программам магистратуры (утвержден приказом Министерства образования и науки Российской Федерации от 5 апреля 2017 года №301)

Письмо Министерства образования Российской Федерации №14-55-996ин/15 от 27 ноября 2002 г. "Об активизации самостоятельной работы студентов высших учебных заведений"

Устав федерального государственного автономного образовательного учреждения "Казанский (Приволжский) федеральный университет"

Правила внутреннего распорядка федерального государственного автономного образовательного учреждения высшего профессионального образования "Казанский (Приволжский) федеральный университет"

Локальные нормативные акты Казанского (Приволжского) федерального университета

## **6. Фонд оценочных средств по дисциплинe (модулю)**

#### **6.1 Перечень компетенций с указанием этапов их формирования в процессе освоения образовательной программы и форм контроля их освоения**

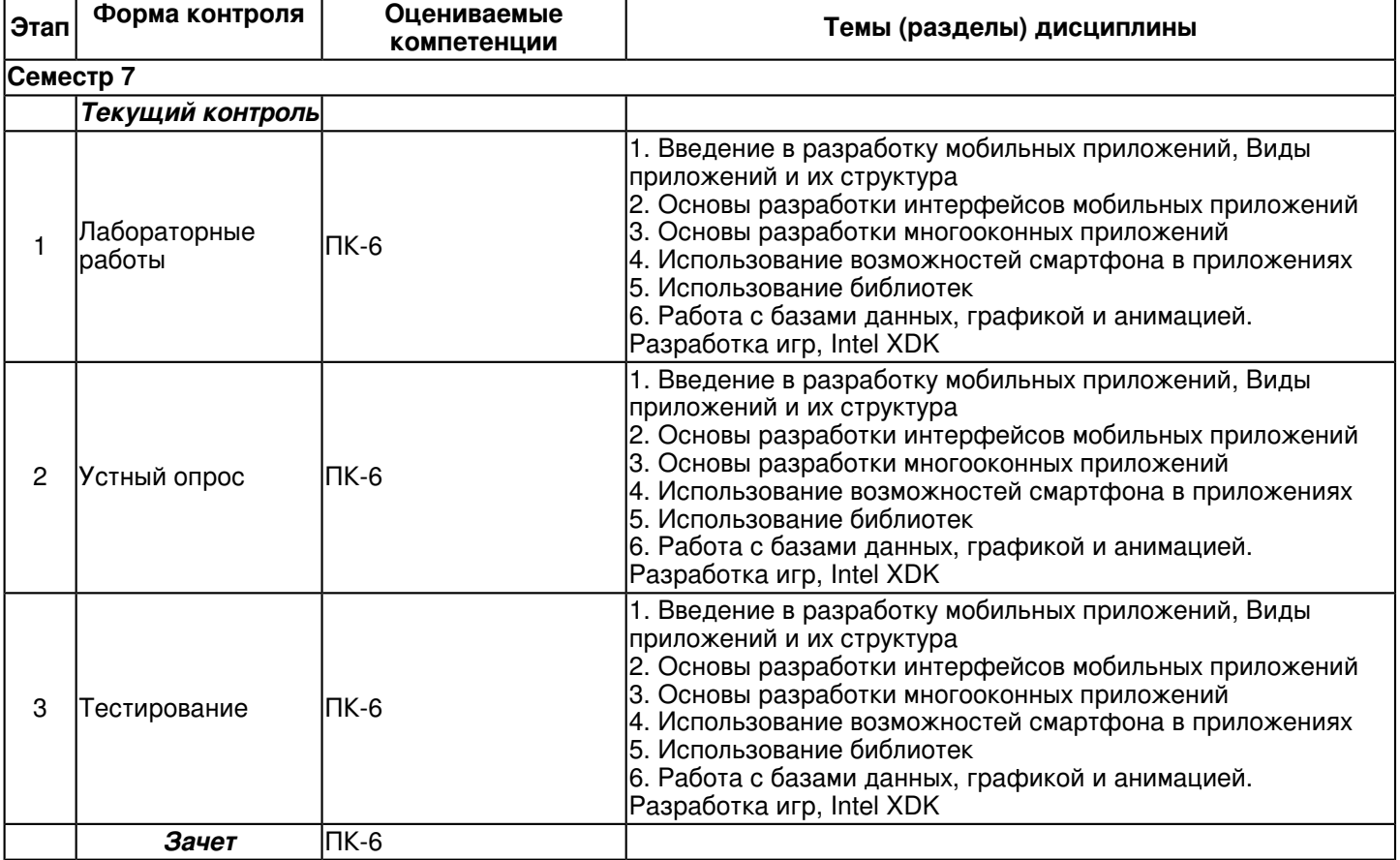

#### **6.2 Описание показателей и критериев оценивания компетенций на различных этапах их формирования, описание шкал оценивания**

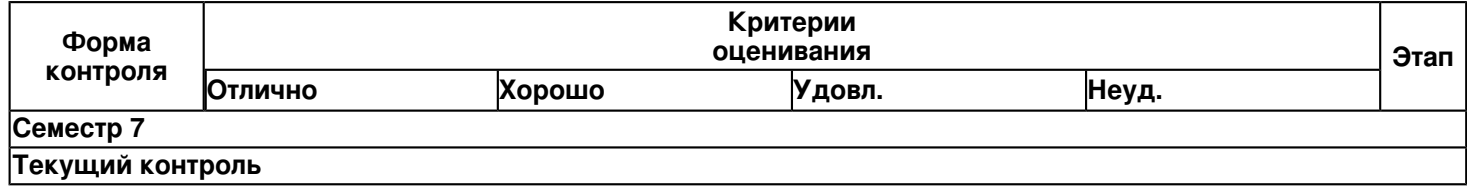

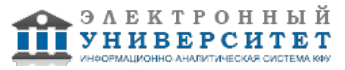

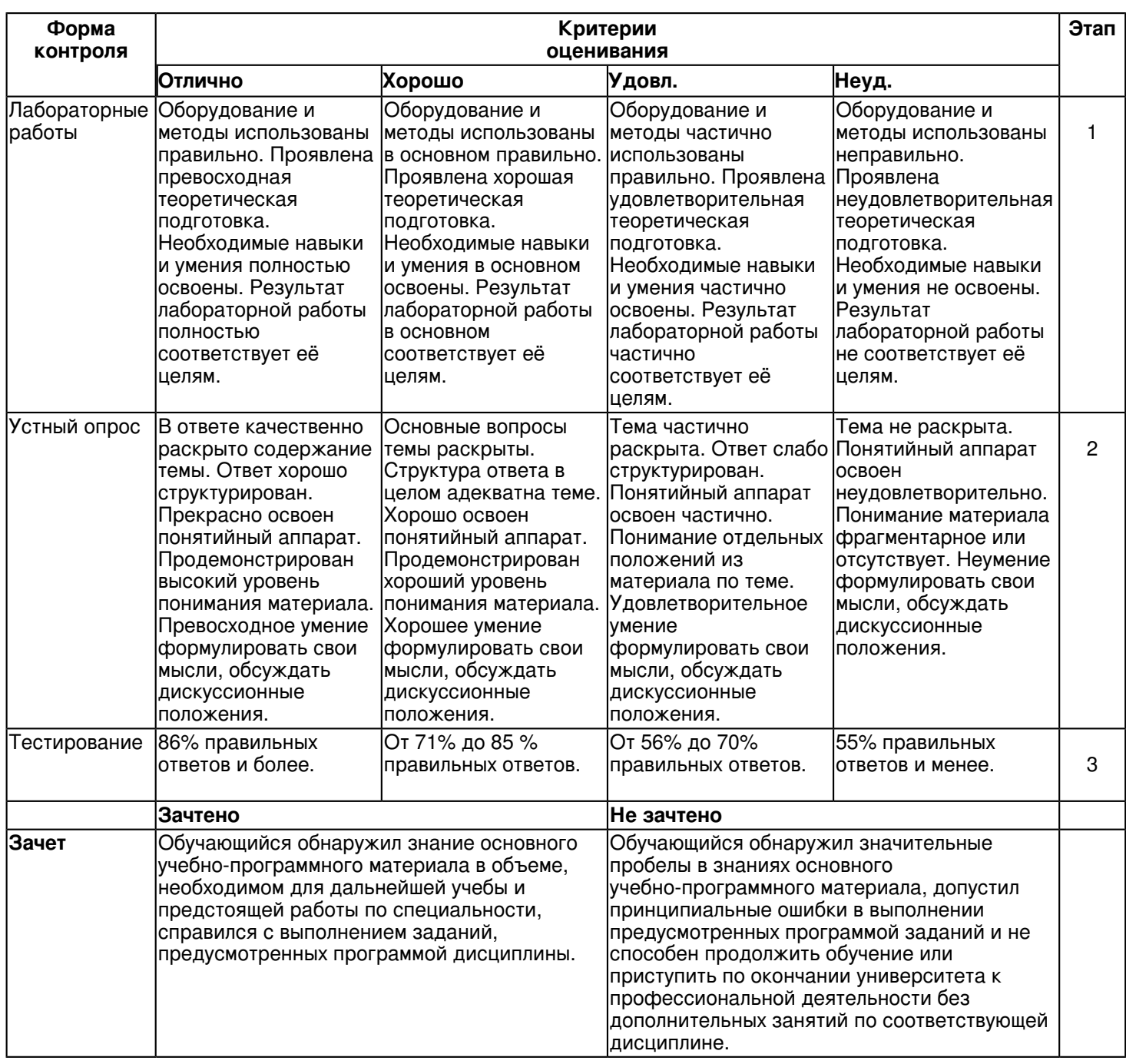

**6.3 Типовые контрольные задания или иные материалы, необходимые для оценки знаний, умений, навыков и (или) опыта деятельности, характеризующих этапы формирования компетенций в процессе освоения образовательной программы**

Приложение. Развёрнутое содержание оценочных средств - в прикреплённом файле [F\\_1659270449/B1.V.DV.05.03.\\_FOS\\_Razrabotka\\_Android\\_prilozhenij.pdf](https://shelly.kpfu.ru/pls/student/docs/F_1659270449/B1.V.DV.05.03._FOS_Razrabotka_Android_prilozhenij.pdf)

# **Семестр 7 Текущий контроль 1. Лабораторные работы**

Темы 1, 2, 3, 4, 5, 6

Установка и настройка среды программирования ADT Bundle Установка среды, Создание проекта, Запуск проекта на эмуляторе устройства, Запуск проекта на устройстве, Настройка устройства, Настройка компьютера, Настройка среды

Основные этапы разработки приложения с использованием Android IDE

Создание приложения и изучение его структуры, Настройка интерфейса приложения, Реализация логики приложения, Немного о работе с эмулятором

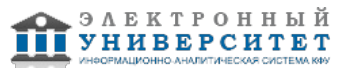

Основы разработки интерфейсов мобильных приложений

Создание прототипа интерфейса, Создание заготовки для приложения, Добавление текстового поля, Добавление кнопки, Смена фона, Область просмотра изображений, Кнопки "like" и "dislike", Листинги, BuildingBlocks или элементы для построения интерфейса

Создание многоэкранного приложения

Создание многоэкранного приложения со списком, Создание диалогового окна, Создание приложения со слайдингом из шаблона

Демонстрации распознавания стандартных жестов

Распознавание всех поддерживаемых жестов, Распознавание только части поддерживаемых жестов

Принципы работы c жестами вводимыми пользователями

Создание набора жестов, Использование созданных жестов в приложении

Многооконное приложение

Создание приложения, Настройка интерфейса и реализация логики активности для работы с камерой, Настройка интерфейса и реализация логики активности для воспроизведения аудио и видео, Настройка интерфейса и реализация логики активности для просмотра изображений, Настройка интерфейса и реализация логики главной активности приложения

Геолокационные возможности

Разработка приложения, получающего координаты устройства и отслеживающего их изменение Использование сторонних библиотек

Использование библиотеки для построения графиков AChartEngine

Работа с базами данных в Android

Создание приложения, Настройка интерфейса, Реализация логики

https://shelly.kpfu.ru/pls/student/docs/F\_1659270449/B1.V.DV.05.03.\_FOS\_Razrabotka\_Android\_prilozhenij.pdf  **2. Устный опрос**

# Темы 1, 2, 3, 4, 5, 6

Тема 1. Введение в разработку мобильных приложений. Виды приложений и их структура.

- 1. Устройство платформы Android,
- 2. Обзор сред программирования.
- 3. Основные виды Android-приложений
- 4. Безопасность.
- 5. Значение приложения переднего плана.
- 6. Значение фонового приложения.
- 7. Значение смешанного приложения.
- 8. Значение виджетов.
- 9. Типы мобильных приложений.
- 10. Виды приложений и их структура.
- 11. Краткая история появления Android.
- 12. Система Android состоит из нескольких уровней. Назовите эти уровни.
- 13. Архитектура Android.
- 14. Назовите основные компоненты Android приложений.
- 15. Значение компонента Активности.
- 16. Значение компонента Сервисы.
- 17. Значение компонента Контент-провайдеры.

Тема 2. Основы разработки интерфейсов мобильных приложений.

- 1. Визуальный дизайн интерфейсов.
- 2. Изобразительное искусство, визуальный дизайн интерфейсов и прочие дисциплины дизайна.
- 3. Графический дизайн и пользовательские интерфейсы.
- 4. Визуальный информационный дизайн.
- 5. Строительные блоки визуального дизайна интерфейсов.
- 6. Изобразительное искусство, визуальный дизайн интерфейсов
- 7. Графический дизайн и пользовательские интерфейсы
- 8. Визуальный информационный дизайн
- 9. Форма, Размер
- 10. Цвет, Яркость
- 11. Направление, Текстура, Расположение
- 12. Основы разработки интерфейсов мобильных приложений.
- 13. Командные элементы управления
- 14. Элементы управления выбором
- 15. Элементы ввода, Элементы управления отображением
- 16. Рекомендации разработчиков. Android Guideline

Тема 3. Основы разработки многооконных приложений.

- 1. Диалоговые окна, Использование класса Dialog.
- 2. Sdi-приложение.
- 3. Что такое многооконные приложения?
- 4. Объектная декомпозиция программы.
- 5. Проектирование диаграммы классов приложения.
- 6. Проектирование и реализация класса XBase.
- 7. Перечислите производные класса Dialg.
- 8. Производная AlertDialog класса Dialog.
- 9. Производная DatePickerDialog класса Dialog.
- 10. Производная ProgressDialog класса Dialog.
- 11. Уведомления. Всплывающие подсказки.
- 12. Особенности разработки приложения, содержащего несколько активностей.
- 13. Перелистывание (Swipe)
- 14. Обзор интерфейса, Шрифты, Масштабирование
- 15. Назовите основные виды диалоговых окон. Где они используются?

Тема 4. Использование возможностей смартфона в приложениях.

- 1. Отличительные особенности смартфонов.
- 2. Сенсорное (touch) управление.
- 3. Сбор данных о сенсорных событиях.
- 4. Распознавание жестов.
- 5. Работа с мультимедиа.
- 6. Использование встроенной камеры.
- 7. Взаимодействие с системами позиционирования, другие сенсоры и датчики.
- 8. Сервисы и программы Google.
- 9. Синхронизация вкладок.
- 10. Основные функции смартфонов в приложениях.
- 11. Отличительные особенности смартфонов.
- 12. Использование возможностей смартфона в приложениях.
- 13. Процесс распознавания жеста.
- 14. Константы класса MotionEvent, определяющие сенсорные события.
- 15. Классы объектов по работе с камерой.
- 16. Типы намерений по работе с камерой.
- 17. Системы позиционирования.
- 18. Доступ к геолокации смартфона.

Тема 5. Использование библиотек.

- 1. Использование библиотек.
- 2. Подключение библиотек.
- 3. Android Support Library, Сторонние библиотеки.
- 4. Библиотеки специального назначения.
- 5. Прикладные библиотеки.
- 6. Безопасность использования подключаемых библиотек.
- 7. Библиотека CatLoadingView для долгих операций.
- 8. Библиотека Subsampling Scale Image View.
- 9. ACRA отчёты об ошибка в приложении.
- 10. Библиотека EventBus.
- 11. Библиотека Rebound.
- 12. Библиотека GSON.
- 13. Библиотеки совместимости.
- 14. Библиотеки специального назначения.
- 15. Библиотеки предоставляющие дополнительные возможности.
- 16. Назовите виды библиотек.

Тема 6. Работа с базами данных, графикой и анимацией. Разработка игр, Intel XDK.

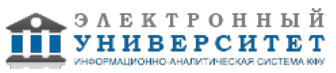

- 1. Основы работы с базами данных SQLite.
- 2. Анимация, 2D и 3D графика
- 3. Основные принципы разработки игровых приложений для смартфонов
- 4. Обзор возможностей Intel XDK. Состав среды.
- 5. Эмулятор и запуск на устройстве
- 6. HTML, CSS, JavaScript
- 7. Виды SQLзапросов
- 8. DDL ? запросы.
- 9. Что такое SOLite?
- 10. Modification ? запросы.
- 11. Query ? запросы.
- 12. Создание и обновление БД. Класс SQLiteOpenHelper.
- 13. Методы работы с БД напрямую. Класс SQLiteDatabase.
- 14. Класс Animator.
- 15. Разработка игр, Intel XDK.
- 16. Холсты и графические объекты.
- 17. Основные принципы разработки игровых приложений для смартфонов.

# 3. Тестирование

Темы 1, 2, 3, 4, 5, 6

https://shelly.kpfu.ru/pls/student/docs/F18040336/Test Android 20 zadanij.pdf

1. Набор средств программирования, который содержит инструменты, необходимые для создания, компиляции и сборки мобильного приложения называется.

- 1) Android SDK
- 2) JDK
- 3) плагин ADT
- 4) Android NDK
- 2. С какой целью был создан Open Handset Alliance?
- 1) писать историюразвития ОС Android
- 2) продавать смартфоны под управлением Android
- 3) рекламировать смартфоны под управлением Android
- 4) разрабатывать открытые стандарты для мобильных устройств

3. С какой целью инструмент Intel\* Graphics Performance Analyzers (Intel\* GPA) System Analyzer используется в среде разработки Intel\* Beacon Mountain?

- 1) позволить разработчикам оптимизировать загруженность системы при использовании процедур OpenGL
- 2) для ускорения работы эмулятора в среде разработки
- 3) для оптимизированной обработки данных и изображений
- 4) позволить разработчикам эффективно распараллелить C++ мобильные приложения
- 4. Библиотеки, реализованные на базе PacketVideo OpenCORE:
- 1) Media Framework
- 2) SQLite
- 3) FreeType
- 4) ЗD библиотеки

5. Какой движок баз данных используется в ОС Android?

- 1) InnoDB
- 2) DBM
- 3) MyISAM
- 4) SQLite

6. С какой целью инструмент Intel\* Integrated Performance Primitives (Intel\* IPP) используется в среде разработки Intel\* Beacon Mountain?

- 1) для оптимизированной обработки данных и изображений
- 2) позволить разработчикам оптимизировать загруженность системы при использовании процедур OpenGL
- 3) для ускорения работы эмулятора в среде разработки
- 4) позволить разработчикам эффективно распараллелить C++ мобильные приложения
- 7. Intel XDK поддерживает разработку под:

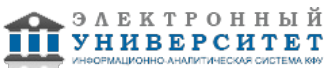

1) JavaFX Mobile

- 2) Apple iOS, BlackBerry OS
- 3) MtkOS, Symbian OS, Microsoft Windows 8
- 4) Android, Apple iOS, Microsoft Windows 8, Tizen

8. Каждый приемник широковещательных сообщений является наследником класса...

- 1) ViewReceiver
- 2) IntentReceiver
- 3) ContentProvider
- 4) BroadcastReceiver

9. Какой класс является основным строительным блоком для компонентов пользовательского интерфейса (UI). определяет прямоугольную область экрана и отвечает за прорисовку и обработку событий?

- $1)$  GUI
- 2) View
- 3) UIComponent
- 4) Widget

10. Какой слушательиспользуется для отслеживания события касания экрана устройства?

- 1) OnPressListener
- 2) OnTouchListener
- 3) OnClickListener
- 4) OnInputListener

11. В какой папке необходимо разместить XML файлы, которые определяют все меню приложения?

- 1) res/value
- 2) res/items
- 3) res/layout
- 4) res/menu

12. Фоновые приложения ...

1) после настройки не предполагают взаимодействия с пользователем, большую часть времени находятся и работают в скрытом состоянии

2) выполняют свои функции и когда видимы на экране, и когда скрыты другими приложениями

- 3) небольшие приложения, отображаемые в виде графического объекта на рабочем столе
- 4) большую часть времени работают в фоновом режиме, однако допускают взаимодействие с пользователем и после настройки

13. Полный иерархический список обязательных файлов и папок проекта можно увидеть на вкладке..

- 1) Package Explorer
- 2) Internet Explorer
- 3) Navigator
- 4) Project Explorer

14. Какой компонент управляет распределенным множеством данных приложения?

1) сервис (Service)

2) активность (Activity)

- 3) приемник широковещательных сообщений (Broadcast Receiver)
- 4) контент-провайдер (Content Provider)

15. Какой язык разметки используется для описания иерархии компонентов графического пользовательского интерфейса Android-приложения?

1) Html

- 2) Xml
- $3)$  Gml
- 4) Xhtml

16. Выберите верную последовательность действий, необходимых для создания в приложении контент-провайдера.

1) Создание класса наследника от класса ContentProvider; Определение способа организации данных; Заполнение контент-провайдера данными.

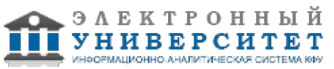

2) Проектирование способа хранения данных; Определение способа организации данных; Определение способа работы с данными.

3) Создание класса наследника от класса ContentProvider; Заполнение контент-провайдера данными; Определение способа работы с данными.

4) Проектирование способа хранения данных; Создание класса-наследника от класса ContentProvider; Определение строки авторизации провайдера, URI для его строк и имен столбцов

17. Выберите верные утверждения относительно объекта-намерения (Intent).

1) представляет собой структуру данных, содержащую описание операции, которая должна быть выполнена, и обычно используется для запуска активности или сервиса.

2) используется для передачи сообщений пользователю.

3) используется для получения инструкций от пользователя.

4) используются для передачи сообщений между основными компонентами приложений.

18. Расположение элементов мобильного приложения:

- 1) полезно для передачи иерархии
- 2) влияет на удобство использования

3) полезно для создания пространственных отношений между объектами на экране и объектами реального мира

4) все варианты ответа верны

19. Какие элементы управления применяются для действий по настройке?

- 1) командные элементы управления
- 2) элементы выбора
- 3) элементы ввода
- 4) элементы отображения
- 20. Примерами комбо-элементов не являются:
- 1) комбо-список
- 2) все вышеперечисленное
- 3) комбо-кнопка
- 4) комбо-поле

# Зачет

Вопросы к зачету:

- 1. Устройство платформы Android
- 2. Обзор сред программирования
- 3. Эмуляторы
- 4. Возможности отладки на реальных устройствах
- 5. Основные виды Android-приложений
- 6. Безопасность
- 7. Архитектура приложения, основные компоненты
- 8. Манифест приложения
- 9. Ресурсы
- 10. Визуальный дизайн интерфейсов
- 11. Строительные блоки визуального дизайна интерфейсов
- 12. Элементы управления и дизайн навигации
- 13. Рекомендации по проектированию GUI под Android
- 14. Многооконные приложения
- 15. Работа с лиалоговыми окнами
- 16. Особенности разработки приложения, содержащего несколько активностей
- 17. Перелистывание (Swipe)
- 18. Отличительные особенности смартфонов
- 19. Сенсорное (touch) управление
- 20. Работа с мультимедиа
- 21. Использование встроенной камеры
- 22. Взаимодействие с системами позиционирования
- 23. Другие сенсоры и датчики
- 24. Библиотеки
- 25. Обзор популярных библиотек
- 26. Безопасность использования подключаемых библиотек
- 27. Основы работы с базами данных, SQLite
- 28. Анимация

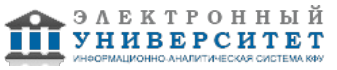

29. 2D и 3D графика

30. Основные принципы разработки игровых приложений для смартфонов

31. Обзор среды Intel? XDK

32. Используемые технологии

## **6.4 Методические материалы, определяющие процедуры оценивания знаний, умений, навыков и (или) опыта деятельности, характеризующих этапы формирования компетенций**

В КФУ действует балльно-рейтинговая система оценки знаний обучающихся. Суммарно по дисциплинe (модулю) можно получить максимум 100 баллов за семестр, из них текущая работа оценивается в 50 баллов, итоговая форма контроля - в 50 баллов.

Для зачёта:

56 баллов и более - "зачтено".

55 баллов и менее - "не зачтено".

Для экзамена:

86 баллов и более - "отлично".

71-85 баллов - "хорошо".

56-70 баллов - "удовлетворительно".

55 баллов и менее - "неудовлетворительно".

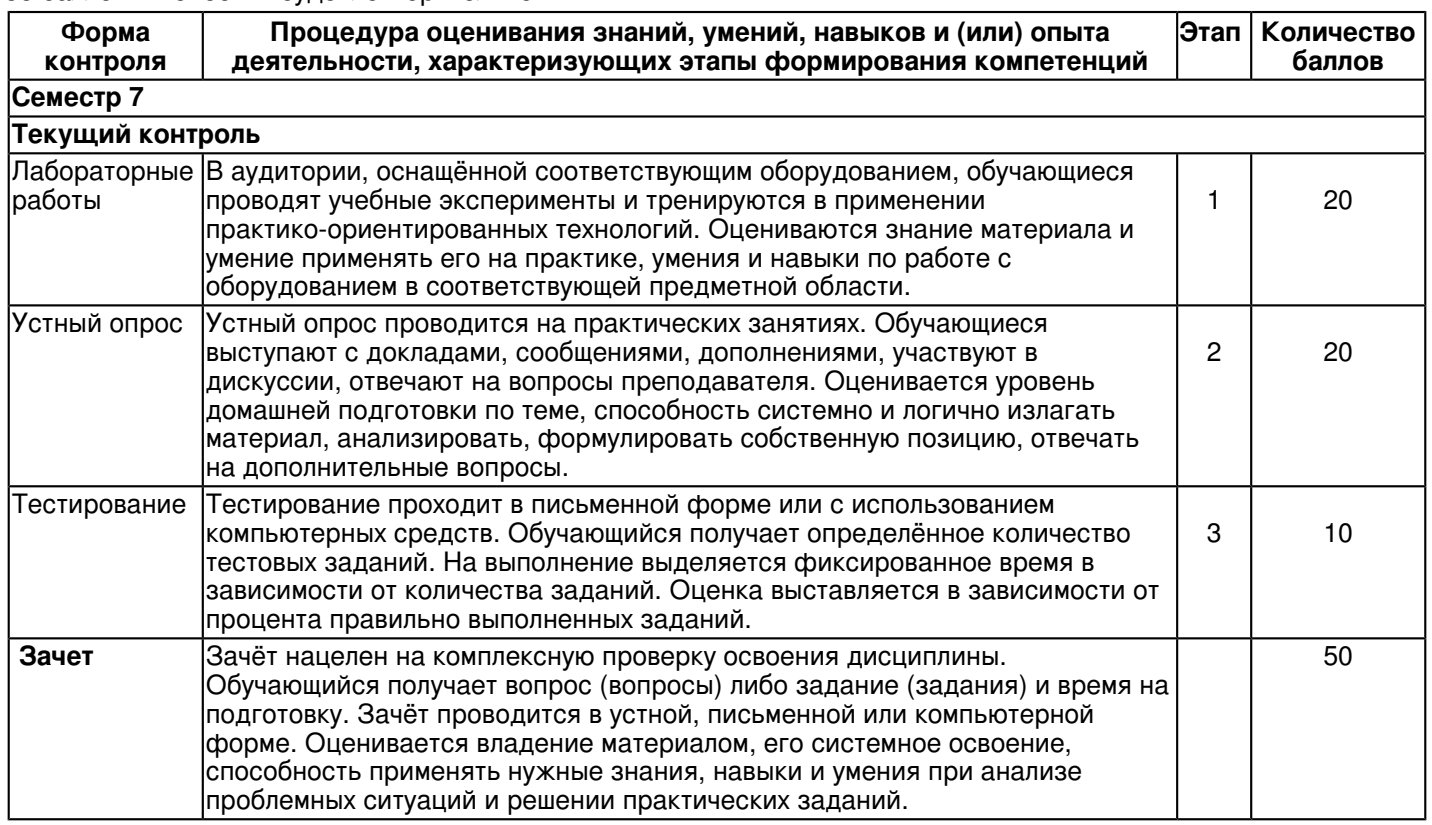

# **7. Перечень литературы, необходимой для освоения дисциплины (модуля)**

Освоение дисциплины (модуля) предполагает изучение основной и дополнительной учебной литературы. Литература может быть доступна обучающимся в одном из двух вариантов (либо в обоих из них):

- в электронном виде - через электронные библиотечные системы на основании заключенных КФУ договоров с правообладателями;

- в печатном виде - в Научной библиотеке им. Н.И. Лобачевского. Обучающиеся получают учебную литературу на абонементе по читательским билетам в соответствии с правилами пользования Научной библиотекой.

Электронные издания доступны дистанционно из любой точки при введении обучающимся своего логина и пароля от личного кабинета в системе "Электронный университет". При использовании печатных изданий библиотечный фонд должен быть укомплектован ими из расчета не менее 0,5 экземпляра (для обучающихся по ФГОС 3++ - не менее 0,25 экземпляра) каждого из изданий основной литературы и не менее 0,25 экземпляра дополнительной литературы на каждого обучающегося из числа лиц, одновременно осваивающих данную дисциплину.

Перечень основной и дополнительной учебной литературы, необходимой для освоения дисциплины (модуля), находится в Приложении 2 к рабочей программе дисциплины. Он подлежит обновлению при изменении условий договоров КФУ с правообладателями электронных изданий и при изменении комплектования фондов Научной библиотеки КФУ.

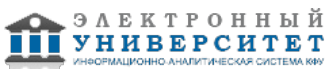

# **8. Перечень ресурсов информационно-телекоммуникационной сети "Интернет", необходимых для освоения дисциплины (модуля)**

Android - https://www.android.com/

Android - Википедия - https://ru.wikipedia.org/wiki/Android

Больше приложений, хороших и разных! - Android - https://www.android.com/intl/ru\_ru/

# **9. Методические указания для обучающихся по освоению дисциплины (модуля)**

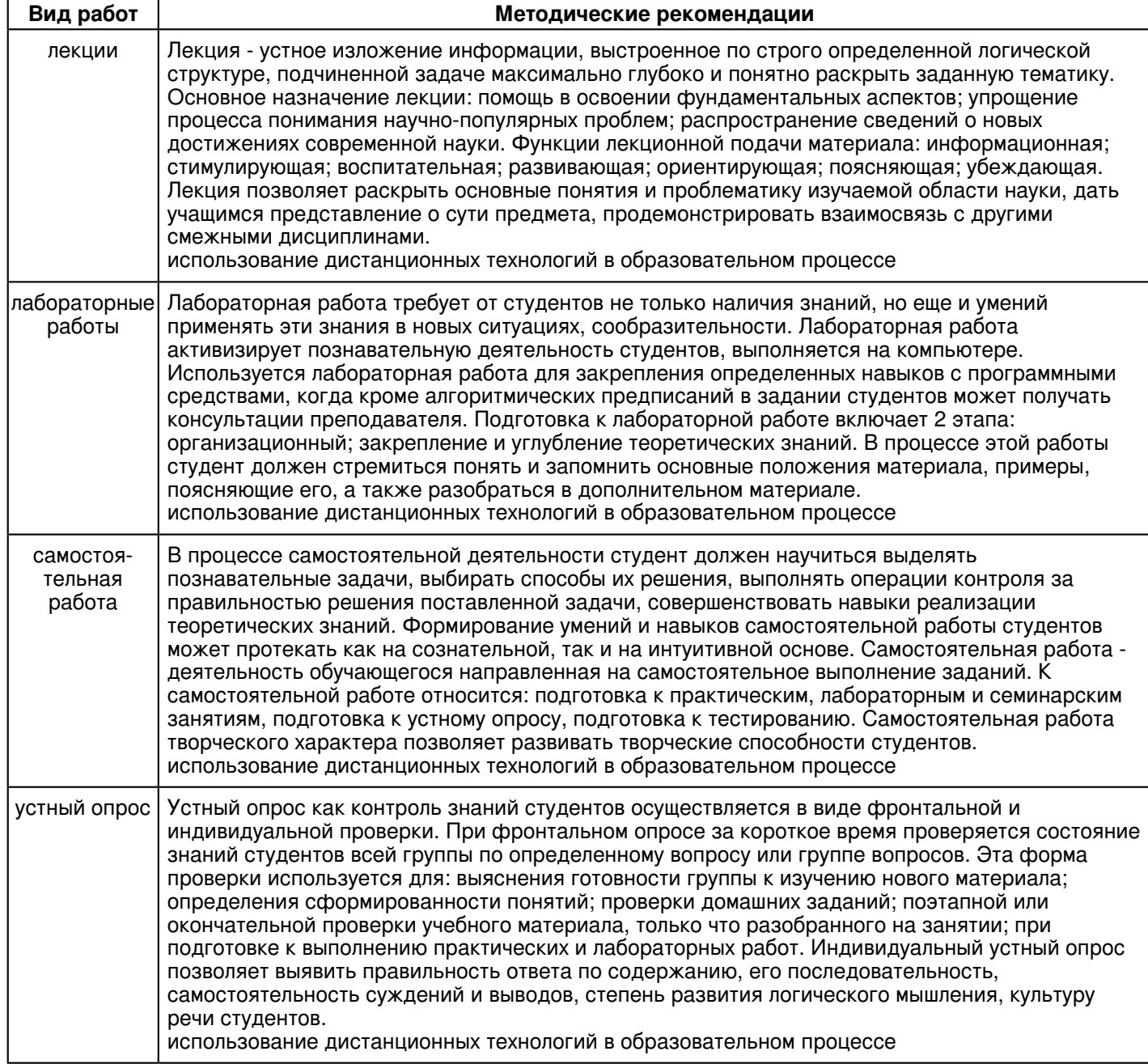

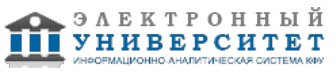

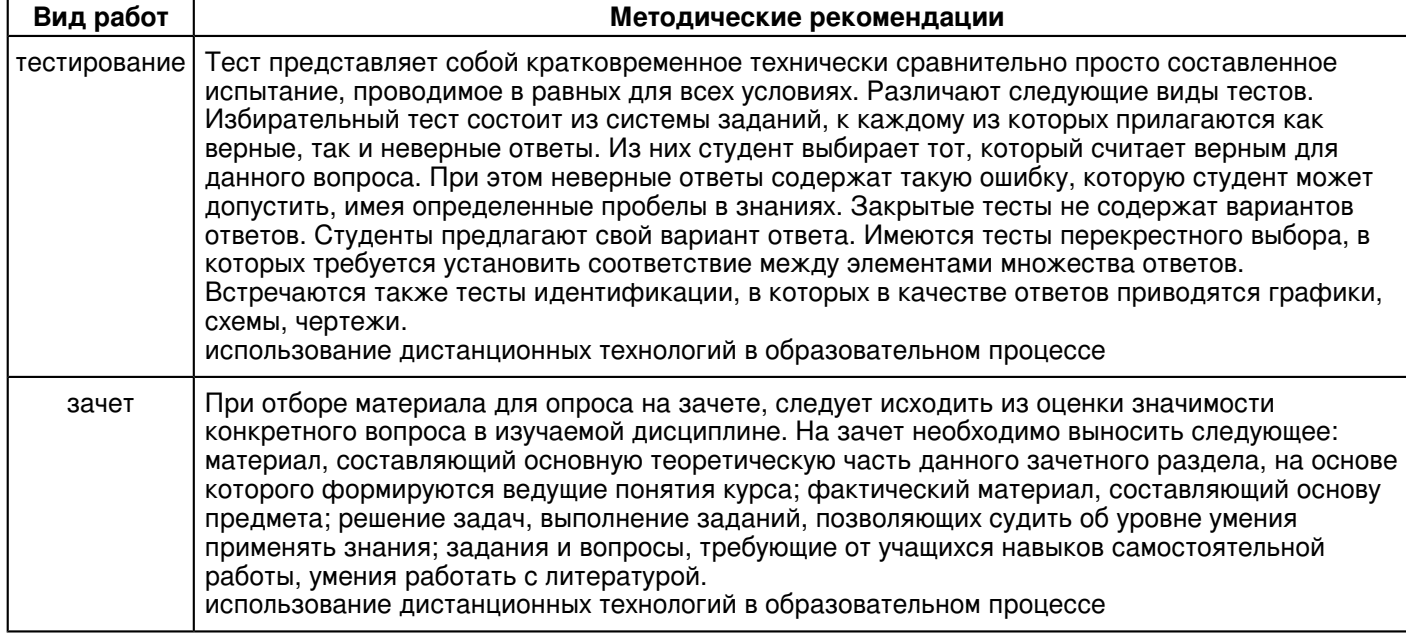

#### **10. Перечень информационных технологий, используемых при осуществлении образовательного процесса по дисциплинe (модулю), включая перечень программного обеспечения и информационных справочных систем (при необходимости)**

Перечень информационных технологий, используемых при осуществлении образовательного процесса по дисциплине (модулю), включая перечень программного обеспечения и информационных справочных систем, представлен в Приложении 3 к рабочей программе дисциплины (модуля).

## **11. Описание материально-технической базы, необходимой для осуществления образовательного процесса по дисциплинe (модулю)**

Материально-техническое обеспечение образовательного процесса по дисциплине (модулю) включает в себя следующие компоненты:

Помещения для самостоятельной работы обучающихся, укомплектованные специализированной мебелью (столы и стулья) и оснащенные компьютерной техникой с возможностью подключения к сети "Интернет" и обеспечением доступа в электронную информационно-образовательную среду КФУ.

Учебные аудитории для контактной работы с преподавателем, укомплектованные специализированной мебелью (столы и стулья).

Компьютер и принтер для распечатки раздаточных материалов.

Мультимедийная аудитория.

Компьютерный класс.

## **12. Средства адаптации преподавания дисциплины к потребностям обучающихся инвалидов и лиц с ограниченными возможностями здоровья**

При необходимости в образовательном процессе применяются следующие методы и технологии, облегчающие восприятие информации обучающимися инвалидами и лицами с ограниченными возможностями здоровья:

- создание текстовой версии любого нетекстового контента для его возможного преобразования в альтернативные формы, удобные для различных пользователей;

- создание контента, который можно представить в различных видах без потери данных или структуры, предусмотреть возможность масштабирования текста и изображений без потери качества, предусмотреть доступность управления контентом с клавиатуры;

- создание возможностей для обучающихся воспринимать одну и ту же информацию из разных источников например, так, чтобы лица с нарушениями слуха получали информацию визуально, с нарушениями зрения аудиально;

- применение программных средств, обеспечивающих возможность освоения навыков и умений, формируемых дисциплиной, за счёт альтернативных способов, в том числе виртуальных лабораторий и симуляционных технологий;

- применение дистанционных образовательных технологий для передачи информации, организации различных форм интерактивной контактной работы обучающегося с преподавателем, в том числе вебинаров, которые могут быть использованы для проведения виртуальных лекций с возможностью взаимодействия всех участников дистанционного обучения, проведения семинаров, выступления с докладами и защиты выполненных работ, проведения тренингов, организации коллективной работы;

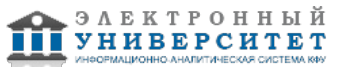

- применение дистанционных образовательных технологий для организации форм текущего и промежуточного контроля;

- увеличение продолжительности сдачи обучающимся инвалидом или лицом с ограниченными возможностями здоровья форм промежуточной аттестации по отношению к установленной продолжительности их сдачи:

- продолжительности сдачи зачёта или экзамена, проводимого в письменной форме, - не более чем на 90 минут;

- продолжительности подготовки обучающегося к ответу на зачёте или экзамене, проводимом в устной форме, - не более чем на 20 минут;

- продолжительности выступления обучающегося при защите курсовой работы - не более чем на 15 минут.

Программа составлена в соответствии с требованиями ФГОС ВО и учебным планом по направлению 38.03.05 "Бизнес-информатика" и профилю подготовки "Реинжиниринг бизнес-процессов предприятий (организаций)".

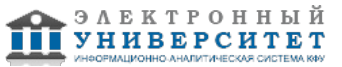

*Приложение 2 к рабочей программе дисциплины (модуля) Б1.В.ДВ.05.03 Разработка Android-приложений*

# **Перечень литературы, необходимой для освоения дисциплины (модуля)**

Направление подготовки: 38.03.05 - Бизнес-информатика

Профиль подготовки: Реинжиниринг бизнес-процессов предприятий (организаций)

Квалификация выпускника: бакалавр

Форма обучения: очное

Язык обучения: русский

Год начала обучения по образовательной программе: 2020

## **Основная литература:**

1.Варфоломеева А. О. Информационные системы предприятия : учебное пособие / А.О. Варфоломеева, А.В. Коряковский, В.П. Романов. - 2-е изд., перераб. и доп. - Москва : ИНФРА-М, 2019. - 330 с. - (Высшее образование: Бакалавриат). - ISBN 978-5-16-012274-8. - URL: https://znanium.com/catalog/product/1002067 (дата обращения: 17.07.2020). - Текст : электронный.

2. Проектирование интернет-приложений: учебное пособие / Е.Г. Сысолетин, С.Д. Ростунцев. - 2-е изд., стер. - Москва : Флинта, 2017. - 92 с.: ISBN 978-5-9765-3249-6 - URL: http://znanium.com/catalog/product/959359 (дата обращения: 17.07.2020). - Текст : электронный.

3. Гаврилова И.В. Разработка приложений : учеб. пособие / И.В. Гаврилова. - 3-е изд., стер. - Москва : ФЛИНТА, 2017. - 242 с. - ISBN 978-5-9765-1482-9. - URL: http://znanium.com/catalog/product/1032481 (дата обращения: 17.07.2020). - Текст : электронный.

# **Дополнительная литература:**

1. ГуриковС. Р. Интернет-технологии : учебное пособие / С.Р. Гуриков. - Москва : ФОРУМ : ИНФРА-М, 2019. - 184 с. - (Высшее образование: Бакалавриат). - ISBN 978-5-00091-448-9. - URL: https://znanium.com/catalog/product/995496 (дата обращения: 17.07.2020). - Текст : электронный.

2. Ткаченко О. Н. Взаимодействие пользователей с интерфейсами информационных систем для мобильных устройств: исследование опыта : учебное пособие / О. Н. Ткаченко. - Москва : Магистр : ИНФРА-М, 2020.- 152 с. - ISBN 978-5-9776-0457-4. - URL: https://znanium.com/catalog/product/1045717 (дата обращения: 17.07.2020). - Текст : электронный.

3. Мартишин С. А. Базы данных. Практическое применение СУБД SQL и NoSQL-типа для проектирования информационных систем : учебное пособие / С.А. Мартишин, В.Л. Симонов, М.В. Храпченко. - Москва : ФОРУМ : ИНФРА-М, 2019. - 368 с. - (Высшее образование: Бакалавриат). - ISBN 978-5-16-104936-5. - URL: https://znanium.com/catalog/product/1001370 (дата обращения: 17.07.2020). - Текст : электронный.

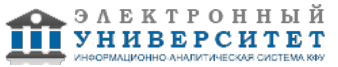

*Приложение 3 к рабочей программе дисциплины (модуля) Б1.В.ДВ.05.03 Разработка Android-приложений*

## **Перечень информационных технологий, используемых для освоения дисциплины (модуля), включая перечень программного обеспечения и информационных справочных систем**

Направление подготовки: 38.03.05 - Бизнес-информатика Профиль подготовки: Реинжиниринг бизнес-процессов предприятий (организаций) Квалификация выпускника: бакалавр Форма обучения: очное Язык обучения: русский Год начала обучения по образовательной программе: 2020

Освоение дисциплины (модуля) предполагает использование следующего программного обеспечения и информационно-справочных систем:

Операционная система Microsoft Windows 7 Профессиональная или Windows XP (Volume License) Пакет офисного программного обеспечения Microsoft Office 365 или Microsoft Office Professional plus 2010 Браузер Mozilla Firefox Браузер Google Chrome Adobe Reader XI или Adobe Acrobat Reader DC

Kaspersky Endpoint Security для Windows

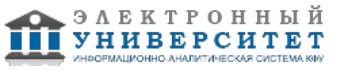